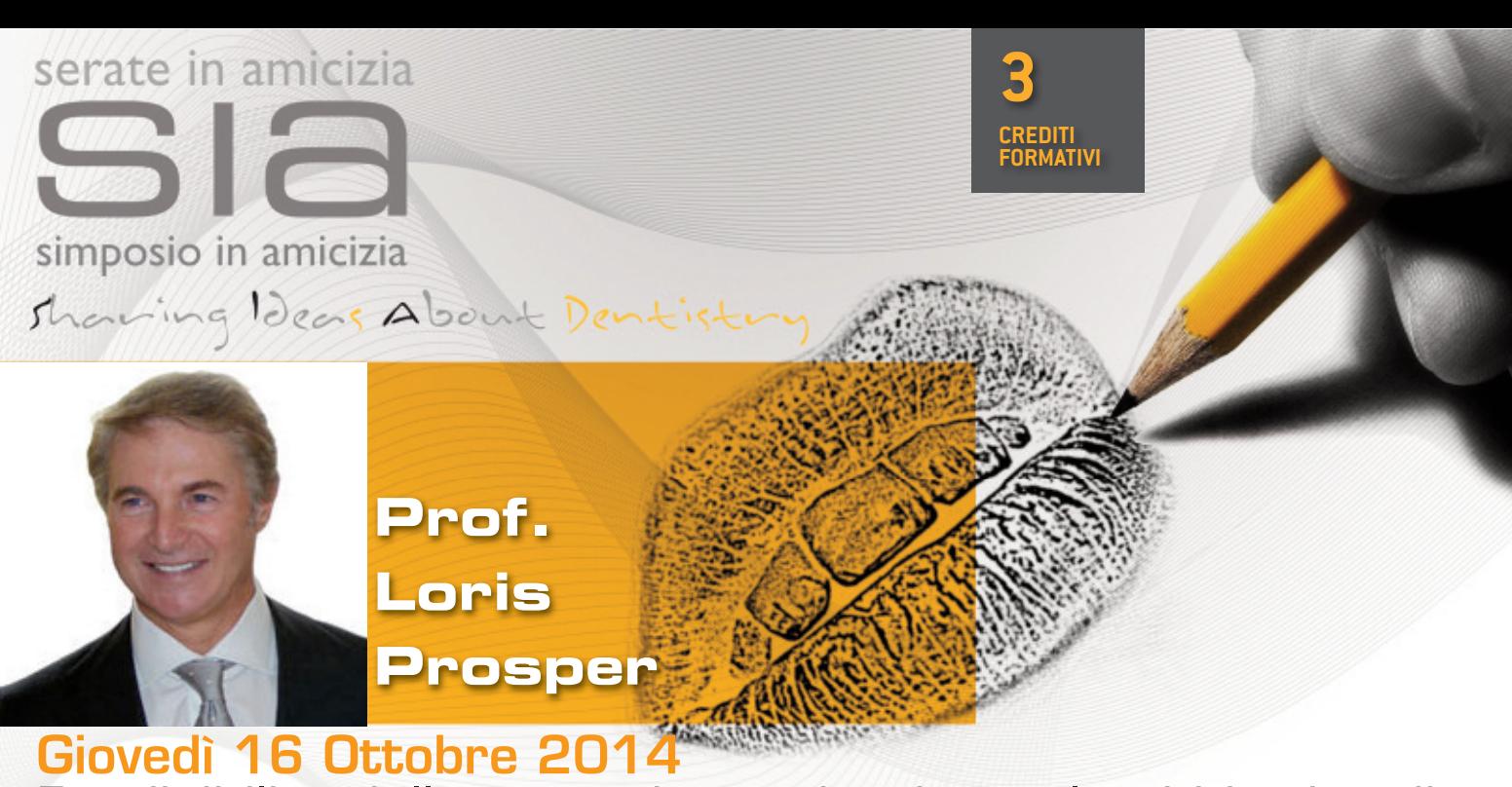

## Predicibilità della protesi provvisoria quale obbiettivo di biocompatibilità: su dente naturale ed implantoprotesi

## **SEDE: Starhotels president Genova Corte Lambruschini 4, 16129 Genova - 010 57271**

Registrazione partecipanti ore 19:30. Gli eventi saranno aperti ai soli soci in regola con la quota associativa S.I.A. L'iscrizione alla S.I.A. per l'anno 2014 è di €5,00. La serata avrà il costo di €5,00 oltre alla quota annuale.

Abstract Nel corso della relazione verranno presentati alcuni casi clinici sulla riabilitazione implanto-protesica di elementi singoli e di lavori complessi, ponendo l'accento sull'importanza di procedere secondo un protocollo standardizzato, facile e predicibile che soddisfi il clinico, il tecnico ed il paziente, vero protagonista di tutto il nostro operato. Nella relazione verrà presentata una riabilitazione completa su denti naturali, documentata a distanza di 30 anni! a dimostrazione di protocolli precisi e ripetibili per ottenere un risultato clinico che soddisfi oltre che i criteri di estetica, anche quelli di occlusione. Il tutto analizzato sotto un'ottica multidisciplianre, che interessi anche gli aspetti della parodontologia, della chirurgia e della gnatologia, ponendo particolare attenzione al rapporto tra la riabilitazione impalnto-supportata e quella su dente naturale, con l'obiettivo di cercare di imitare il più fedelmente possibile ciò che la natura ha creato, realizzando quindi un manufatto che possa integrarsi e mimetizzarsi armonicamente nella bocca del paziente;da qui quindi il concetto di "bioestetica orale".

Curriculum Vitae Nel 1968 inizia l'attività lavorativa come orafo a Valenza Pò. Dal 1971 al 1976 frequenta lo studio del Prof. G.Hruska a Milano iniziando l'attività pratica di odontotecnico. Nel 1977 frequenta corsi teorici e pratici di specializzazione in Italia e all'estero, partecipa a numerosi stages di perfezionamento con P.K. Thomas, Rex Ingram, Celenza Guichet, Solnit e Pound. Nel 1993 docente d.t. della Cattedra di Protesi Dentaria dell'Università degli Studi di Milano I.R.C.C.S. Ospedale San Raffaele. A.A. 1995 -1996 Docente sul "Corso di perfezionamento in implanto-protesi orale" Cattedra di Protesi Dentaria dell'Università degli Studi di Milano I.R.C.C.S. Ospedale "San Raffaele". Dal 2013 è titolare dell'insegnamento di "Materiali Dentali Estetici in Protesi Corso di Laurea in Odontoiatria Università Vita e Salute San Raffaele Milano. Svolge libera professione in Monza e Ospedale San Raffaele.

## **SCHEDA ISCRIZIONE (pER CREDItI ECm) CORSO pROF. L. pROSpER - 16 OttOBRE 2014 ACCREDItAmENtO ECm pER 100 ODONtOIAtRI**

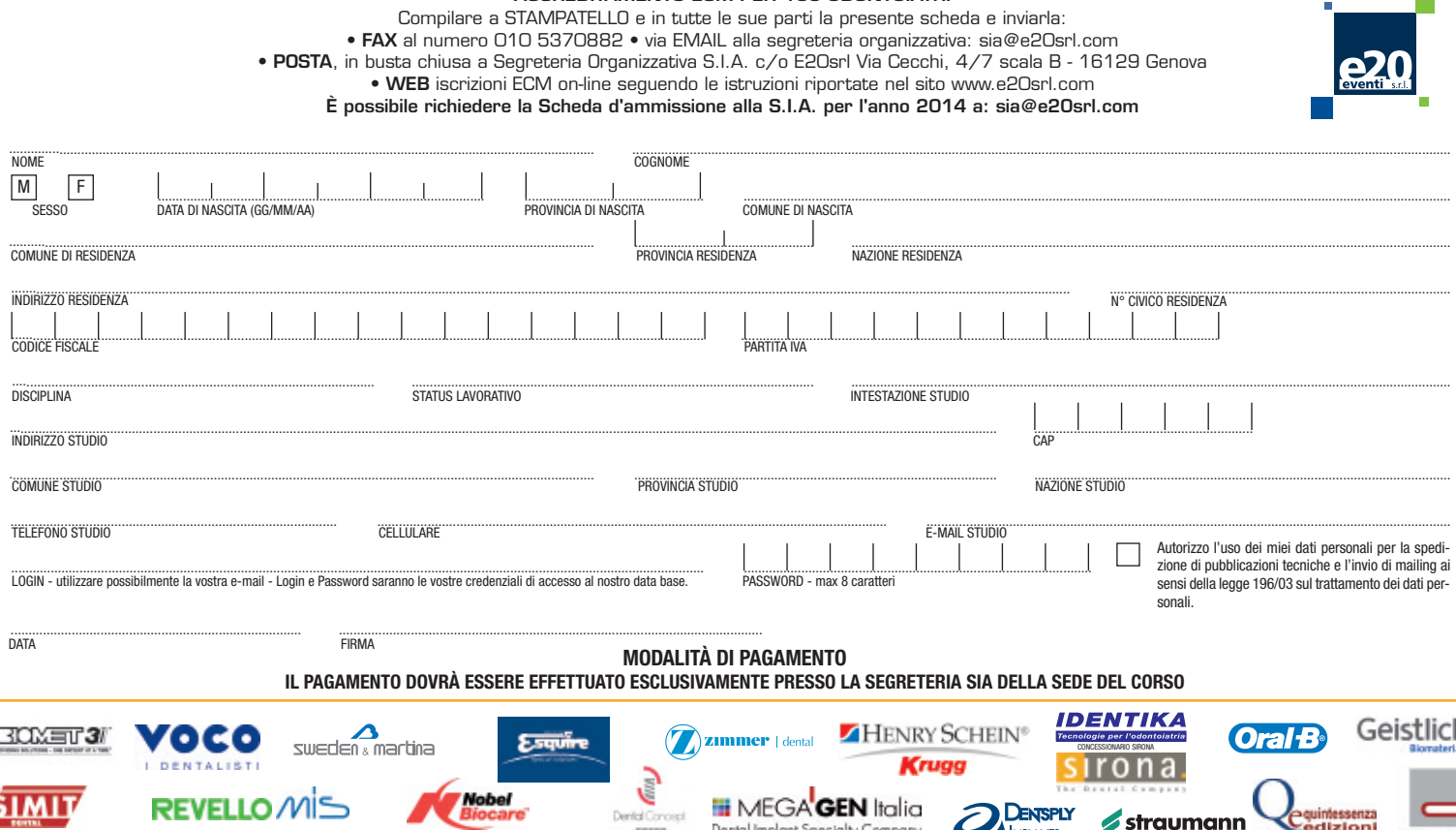

**IMPLANTS** 

**INTRA-LOCK**